# **EDA\_DeleteIntervalFromVektorRec**

Vymaže hodnoty vektora v uzavretom intervale <bt, et>.

V prípade mazania z verziovaných vektorov sú zmeneným dátam automaticky pridelené asové znaky s aktuálnym asom. V prípade potreby je možné asovú znaku zada explicitne - nastavením parametra [forceVersionTime](#page-0-0) na @TRUE a nastavením atribútu parametra [version](#page-0-1) (version\TIM) na požadovaný as. Existujúce dáta s rovnakou asovou znakou ako nové dáta budú prepísané.

## **Deklarácia**

```
%EDA_DeleteIntervalFromVektorRec(
 INT/TEXT in _vector,
 TIME in _bt,
 TIME in _et,
 REC in _params,
 INT out _errorCode
);
```
### **Parametre**

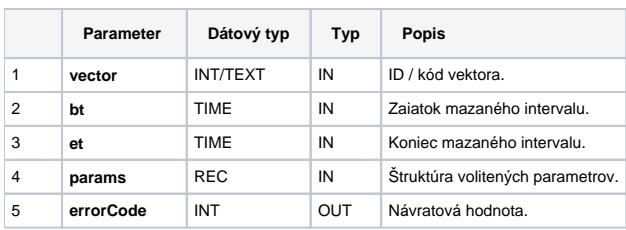

### Obsah [štruktúry volitených parametrov](https://doc.ipesoft.com/pages/viewpage.action?pageId=130651225) verzie 1:

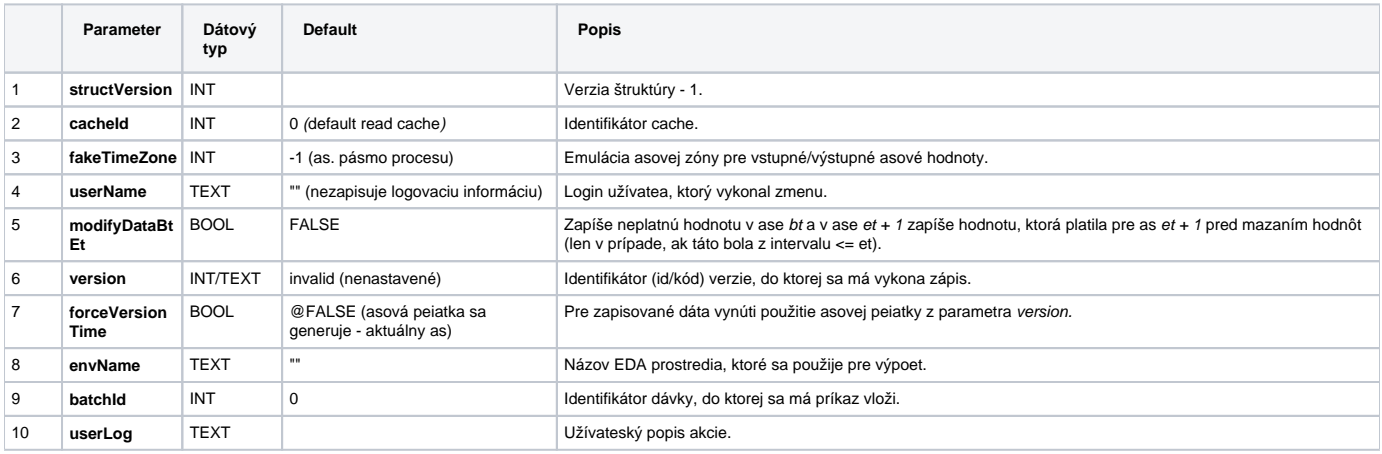

#### <span id="page-0-1"></span><span id="page-0-0"></span>**Súvisiace stránky:** ⊕

[Dávkové spracovanie](https://doc.ipesoft.com/pages/viewpage.action?pageId=130650891) [Chybové kódy](https://doc.ipesoft.com/pages/viewpage.action?pageId=130651205) [EDA konštanty](https://doc.ipesoft.com/pages/viewpage.action?pageId=130651261) [Tvorba externých funkcií](https://doc.ipesoft.com/pages/viewpage.action?pageId=130651228)